# **АДРЕСНЫЕ ИЗМЕРИТЕЛИ ВЛАЖНОСТИ И ТЕМПЕРАТУРЫ (АДРЕСНЫЕ ТЕРМОГИГРОМЕТРЫ) «С2000-ВТ», «С2000-ВТ» исп.01, «С2000-ВТ» исп.02**

«С2000-ВТ»

# «С2000-ВТ» исп. 01 Этикетка

«С2000-ВТ» исп. 02 АЦДР.413614.001 ЭТ

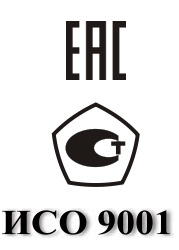

#### **1 ОСНОВНЫЕ ТЕХНИЧЕСКИЕ ДАННЫЕ**

#### **1.1 Общие сведения**

Адресные измерители влажности и температуры (адресные термогигрометры) «С2000-ВТ» АЦДР.413614.001 (в дальнейшем – «С2000-ВТ») предназначены для измерения температуры и относительной влажности воздуха в месте установки и передачи измеренных значений контроллеру «С2000-КДЛ» с последующим отображением на пульте «С2000М» (в дальнейшем – пульт), либо отображением и мониторингом на персональном компьютере в АРМ «Орион», АРМ «С2000», АРМ «Ресурс». Электропитание и информационный обмен «С2000-ВТ» осуществляется по двухпроводной линии связи (ДПЛС) контроллера «С2000-КДЛ». Поддерживается протокол двухпроводной линии связи ДПЛС\_v2.xx, «С2000-ВТ» позволяют получать значение напряжения ДПЛС в месте своего подключения. «С2000-ВТ» рассчитаны на непрерывную круглосуточную работу. «С2000-ВТ» относятся к невосстанавливаемым, периодически

обслуживаемым изделиям.

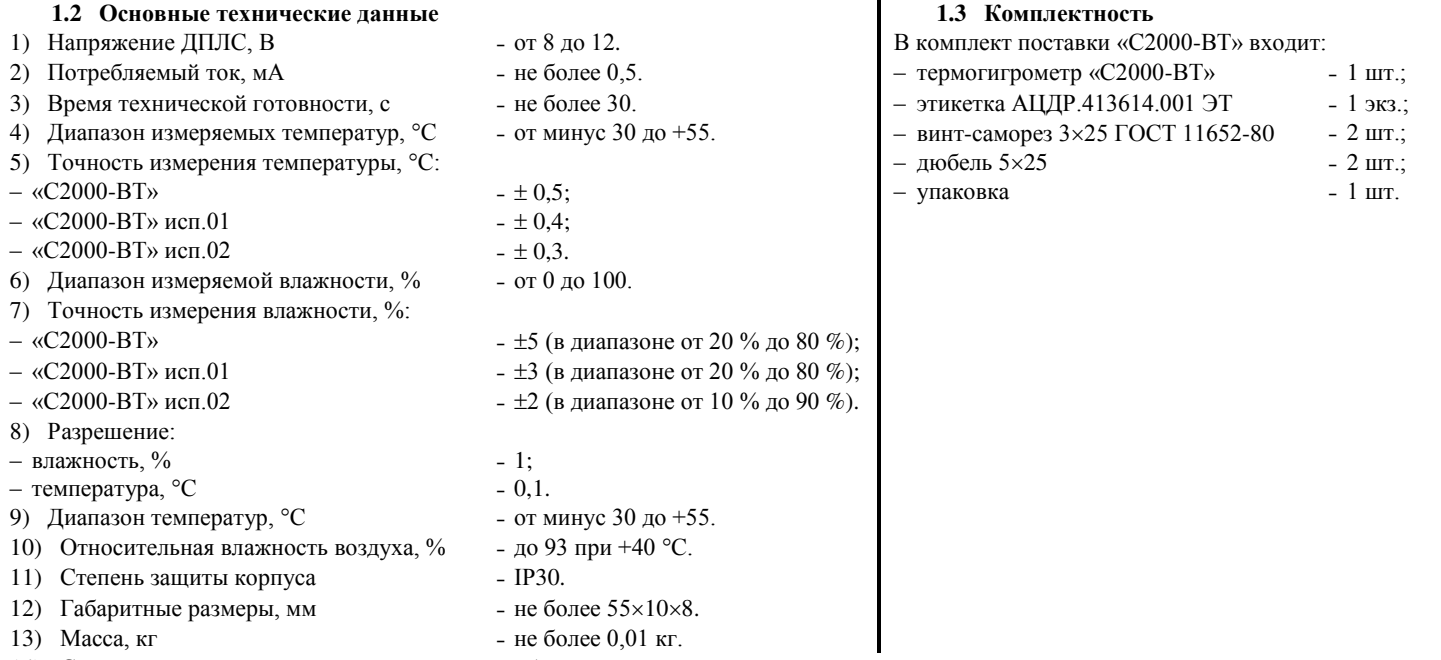

14) Содержание драгоценных материалов: не требует учёта при хранении, списании и утилизации.

15) Содержание цветных металлов: не требует учёта при списании и дальнейшей утилизации изделия.

#### **2 УКАЗАНИЯ ПО ЭКСПЛУАТАЦИИ 2.1 Схема внешних соединений и монтаж**

На рисунке 1 показана типовая схема подключения «С2000-ВТ» к ДПЛС контроллера «С2000-КДЛ». «С2000-ВТ» устанавливается внутри контролируемого помещения на плоской поверхности (стены и т.п.) и крепится двумя саморезами. Также допускается монтаж на двухсторонний скотч (в комплект поставки не входит). Установочные размеры приведены на рисунке 2.

Не следует производить монтаж «С2000-ВТ» на поверхностях, значительно отличающихся по своей температуре от температуры окружающей среды в помещении (подогреваемые стены, радиаторы, трубы отопления и т.п.), так как это будет влиять на достоверность измерения влажности и температуры.

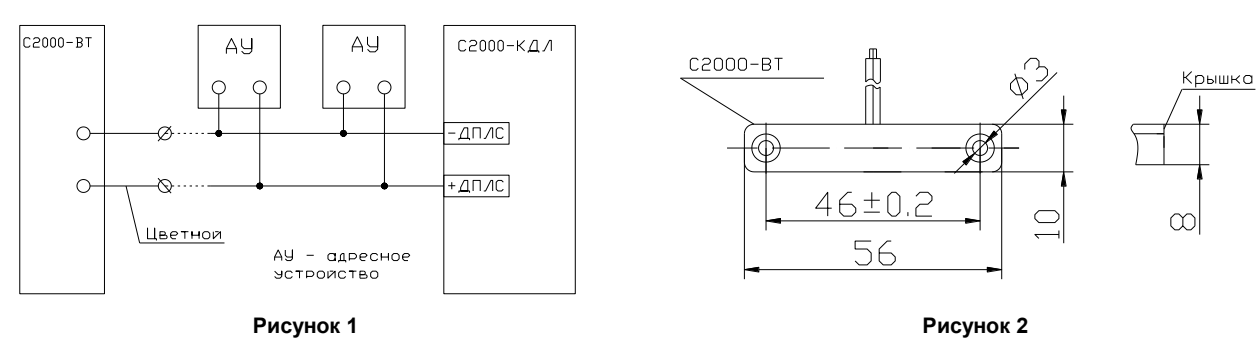

### **2.2 Задание адреса «С2000-ВТ»**

«С2000-ВТ» обеспечивают хранение адресов обмена по ДПЛС в энергонезависимой памяти. Каждому измеряемому параметру – температуре и влажности – присвоен отдельный адрес и тип устройства (в программе конфигурирования «UPROG» отображаются как «С2000-ВТ Т» и «С2000-ВТ В» соответственно). Диапазон адресов – от 1 до 127. Адреса являются *смежными*, т.е. адрес «С2000-ВТ В» всегда на единицу больше адреса «С2000-ВТ Т», например, адрес «С2000-ВТ Т» – 126, а «С2000-ВТ В» – 127 (заводская конфигурация). Для «С2000-ВТ Т» следует устанавливать тип шлейфа **«10 – Тепловой термостатический»**, а для «С2000-ВТ В» тип шлейфа **«15 – Влагоизмерительный»**. Для задания адресов необходимо с пульта «С2000» (в дальнейшем – пульт) или персонального компьютера подать одну из команд «С2000-КДЛ»:

– «Программирование адреса АУ\*\*»;

```
– «Смена адреса АУ**».
```
*\*\* АУ – адресное устройство.* 

Командой «Программирование адреса АУ» можно задать адреса «С2000-ВТ» независимо от того, какие адреса присвоены ему на данный момент. Данная функция может быть использована в случае ошибочного назначения одинаковых адресов двум и более устройствам. Для смены адресов необходимо подать команду на программирование с номером требуемого адреса, который присвоится «С2000-ВТ Т». Затем необходимо поднести магнит к устройству (приблизительно к центру логотипа BOLID на крышке «С2000-ВТ») и удерживать его примерно 5 секунд. При этом пульт или компьютер отобразят события об отключении устройств по старым адресам и появлении устройств по вновь запрограммированным адресам. Если устройства имели одинаковый адрес, то сообщения об отключении по старым адресам не придут.

Если же необходимо сменить адреса у «С2000-ВТ» с заранее известными адресами, то для этого следует воспользоваться командой «Смена адреса АУ». Для этого с пульта или компьютера послать команду на смену с указанием старого и нового адресов для «С2000-ВТ Т» (для «С2000-ВТ В» адрес будет автоматически на единицу больше). При этом пульт или компьютер отобразят события об отключении устройств по старым адресам и появлении устройств по вновь запрограммированным адресам.

Если «С2000-ВТ» будет послана команда на смену или программирование адреса 127, то такой запрос будет проигнорирован и смены адресов не произойдёт.

#### **2.3 Испытания**

2.3.1 Установить проверяемый «С2000-ВТ» в контролируемом помещении, подключить его к «С2000-КДЛ», сделать необходимые настройки согласно руководству по эксплуатации на «С2000-КДЛ».

2.3.2 Перевести пульт в режим запроса АЦП, либо контролировать температуру и влажность, измеряемую проверяемым «С2000-ВТ», на компьютере. При этом пульт или компьютер должны отобразить измеренные значения температуры и влажности в данном помещении. Желательно, но не обязательно, при проверке контролировать правильность показаний каким-либо поверочным измерительным прибором.

2.3.3 Поместить проверяемый «С2000-ВТ» в среду, влажность и температура которой существенно отличаются от контролируемого помещения (например, поместить на улицу за окно, либо в небольшую ёмкость с тёплой водой, но не погружая в воду). При этом показания на пульте, либо компьютере должны начать изменяться и через некоторое время установиться на одном уровне.

Если измеренные значения влажности и температуры не приходят на пульт или компьютер (критерием является отображение нулевых значений по обоим каналам – влажности и температуры), либо значения не изменяются при изменении условий окружающей среды, это означает, что «С2000-ВТ» неисправен.

Все испытания проводить с заведомо исправным оборудованием!

#### **2.4 Поверка**

Поверка «С2000-ВТ» проводится в составе системы измерения и мониторинга температуры и относительной влажности воздуха «С2000-ВТ» (в дальнейшем – система) согласно методике по поверке на систему АЦДР.424145.002 МП. Текст методики доступен на сайте компании ЗАО НВП «Болид» по адресу [http://bolid.ru.](http://bolid.ru/) 

## **3 ГАРАНТИИ ИЗГОТОВИТЕЛЯ (ПОСТАВЩИКА)**

3.1 Средний срок службы «С2000-ВТ» – не менее 10 лет.

3.2 Гарантийный срок эксплуатации – 18 месяцев со дня ввода изделия в эксплуатацию, но не более 24 месяцев со дня выпуска изготовителем.

3.3 При затруднениях, возникающих при настройке и эксплуатации изделия, рекомендуется обращаться в техподдержку по многоканальному телефону (495) 775-71-55 или по электронной почте **[support@bolid.ru.](mailto:support@bolid.ru)**

3.4 При направлении изделия в ремонт к нему обязательно должен быть приложен акт с описанием возможной неисправности.

Рекламации направлять по адресу:

ЗАО НВП «Болид», Россия, 141070, Московская область, г. Королёв, ул. Пионерская, д. 4.

**Тел./факс: (495) 775-71-55** (многоканальный), **777-40-20**, **516-93-72**.

**E-mail: [info@bolid.ru](mailto:info@bolid.ru) http:/[/bolid.ru](http://www.bolid.ru/)**.

### **4 СВЕДЕНИЯ О СЕРТИФИКАЦИИ**

4.1 Адресный термогигрометр «С2000-ВТ» входит в состав системы измерения и мониторинга температуры и относительной влажности воздуха «С2000-ВТ», которая имеет свидетельство об утверждении типа средств измерений ОС.С.32.004.А № 36369. Тип систем измерения и мониторинга температуры и относительной влажности воздуха «С2000-ВТ» зарегистрирован в государственном реестре средств измерений под № 41389-09.

4.2 Адресный термогигрометр «С2000-ВТ» АЦДР.413614.001 соответствует требованиям Технического регламента Таможенного союза ТР ТС 020/2011 и имеет декларацию о соответствии: ТС № RU Д-RU.МЕ61.В.00384.

4.3 Адресный термогигрометр «С2000-ВТ» соответствует требованиям Технического регламента ТР ЕАЭС 037/2016 «Об ограничении применения опасных веществ в изделиях электроники и радиоэлектроники» и имеет декларацию о соответствии: ЕАЭС № RU Д-RU.РА01.В.04116/19.

4.4 Производство «С2000-ВТ» имеет сертификат соответствия ГОСТ Р ИСО 9001 (размещен на сайте [bolid.ru](http://bolid.ru/) в разделе «О компании»).

#### **5 ОТЛИЧИЯ ОТ ПРЕДЫДУЩИХ ВЕРСИЙ**

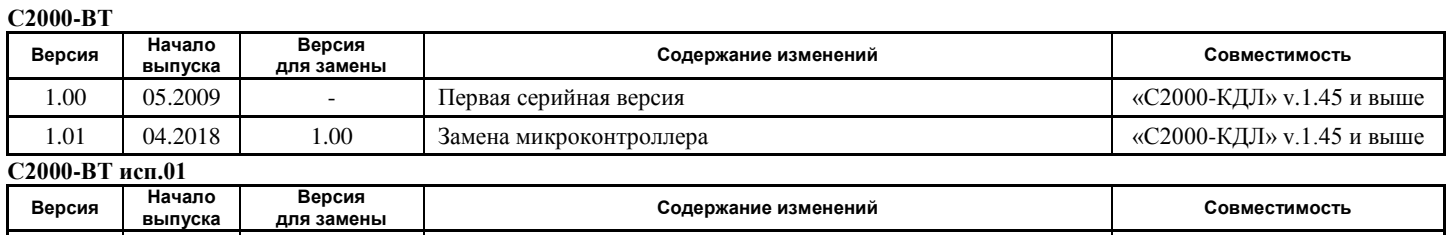

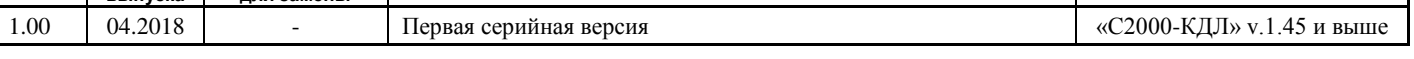

#### **6 СВИДЕТЕЛЬСТВО О ПРИЁМКЕ И УПАКОВЫВАНИИ**

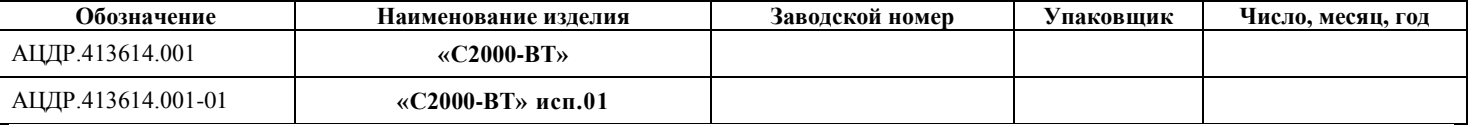

Изготовлен и принят в соответствии с обязательными требованиями государственных стандартов и действующей технической документации, признан годным для эксплуатации и упакованы ЗАО НВП «Болид».

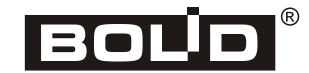